#### **RENCANA PELAKSANAAN PEMBELAJARAN (RPP)**

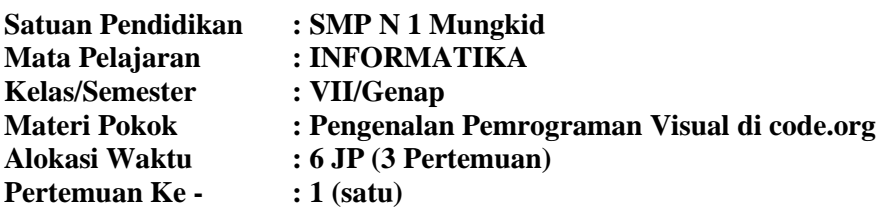

# **A. Kompetensi Dasar dan Indikator Pencapaian Kompetensi (IPK)**

### **Unit. Algoritma dan Pemrograman**

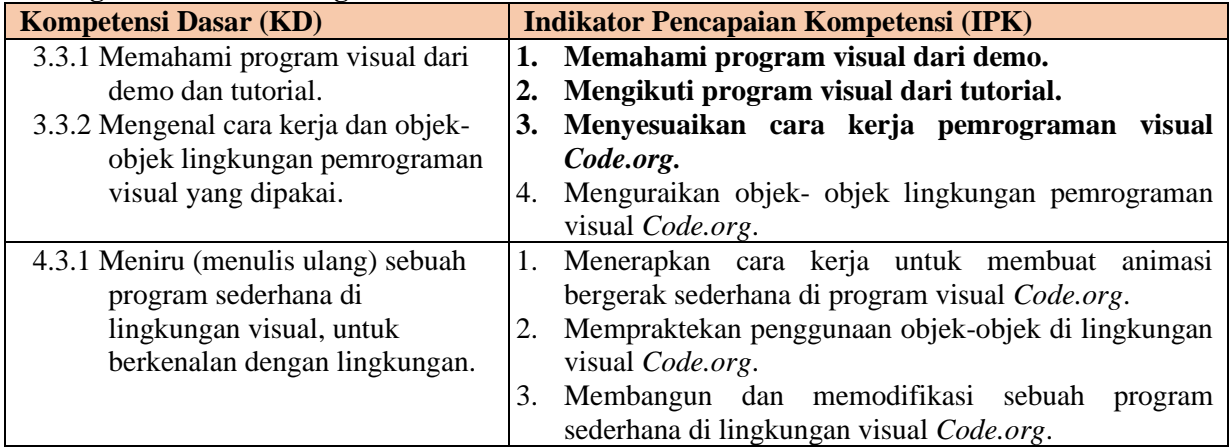

## **B. Tujuan Pembelajaran**

Setelah mengikuti pembelajaran dengan model pembelajaran *Blended Learning* dengan metode demonstrasi dan tutorial, diharapkan peserta didik dapat:

- 1. memahami program visual dari demo.
- 2. mengikuti program visual dari tutorial.
- 3. menyesuaikan cara kerja pemrograman visual *Code.org.*

## **C. Langkah Pembelajaran**

- 1. Alat : Laptop dan/atau Android
- 2. Media : youtube.com, studio.code.org/sections/FDKZSW, Microsoft Form chat.whatsapp.com/FUH2N3SXlZOFBELrmDdAIx
- 3. Model dan Metode Belajar : model pembelajaran demonstrasi dan tutorial dengan metode *Problem Based Learning*

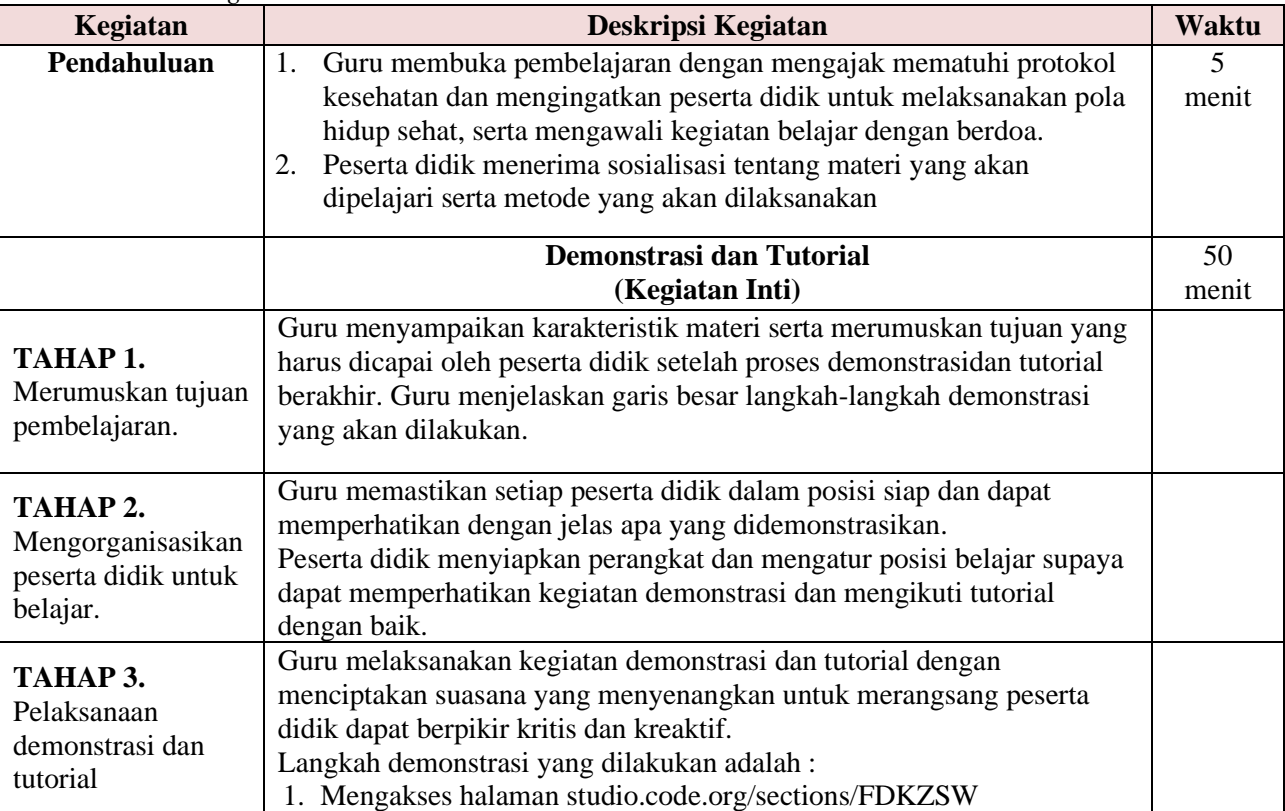

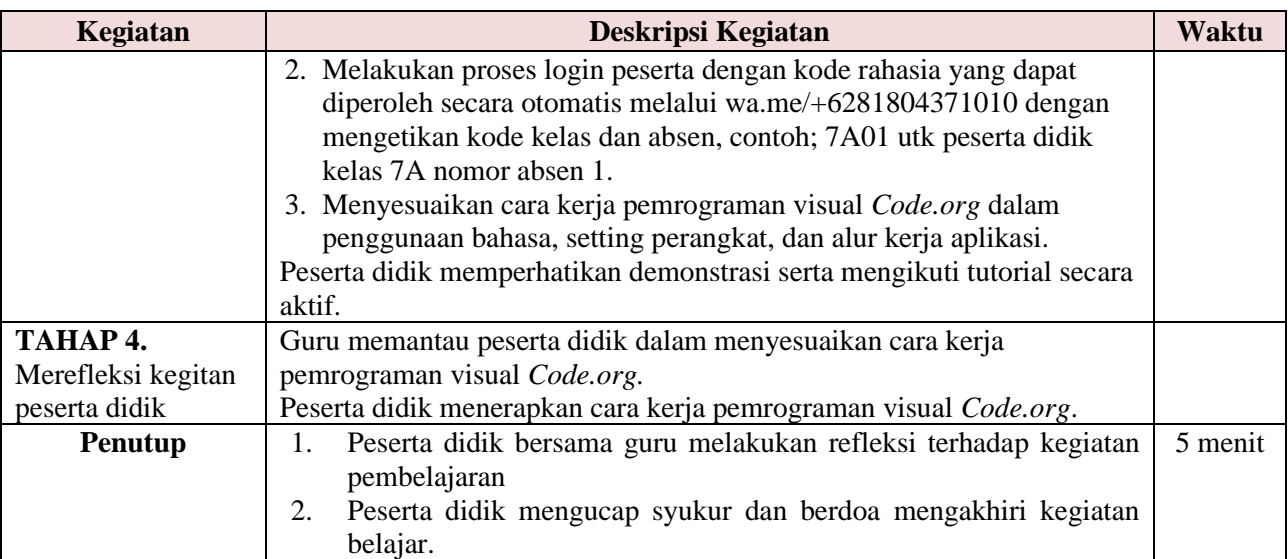

## **D. Penilaian**

- 1. Aspek Sikap : Penilaian sikap terhadap peserta didik dapat dilakukan dengan observasi selama proses pembelajaran berlangsung.
- 2. Aspek Keterampilan : Penilaian pengetahuan dalam bentuk proyek dengan media studio.code.org/sections/FDKZSW

Mengetahui Guru Informatika Kepala SMP N 1 Mungkid

Mungkid, ….. 20….

Supriyanto, S.Pd. Dian Purnama Sari, S.T., M.Pd NIP. 19640402 198703 1 013<br>NIP. 19840613 200903 2 007

#### **RENCANA PELAKSANAAN PEMBELAJARAN (RPP)**

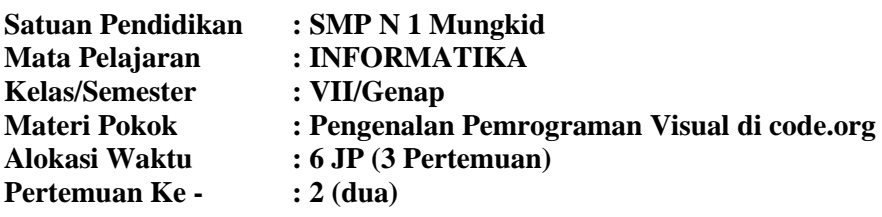

#### **A. Kompetensi Dasar dan Indikator Pencapaian Kompetensi (IPK)**

## **Unit. Algoritma dan Pemrograman**

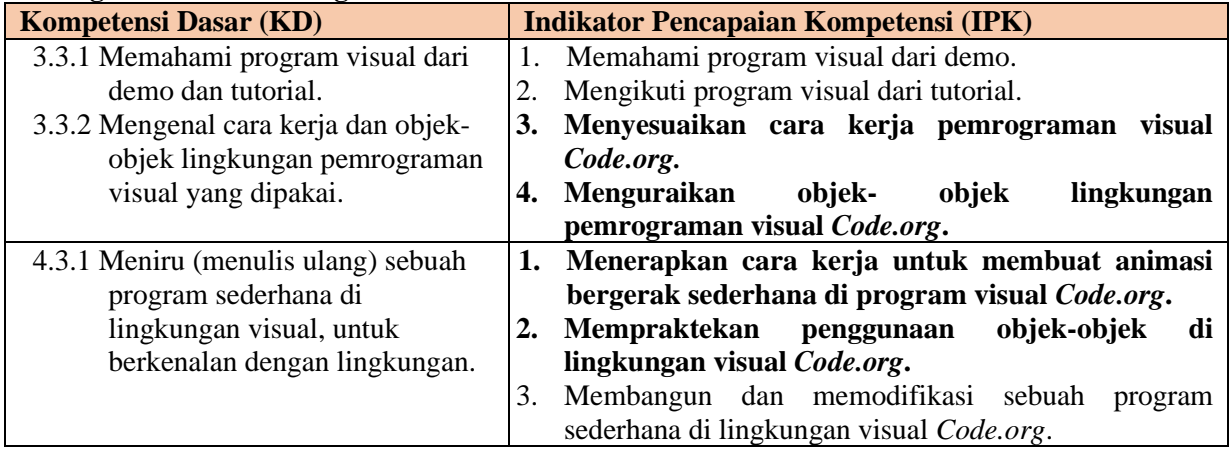

#### **B. Tujuan Pembelajaran**

Setelah mengikuti pembelajaran dengan model pembelajaran *Blended Learning* dengan metode *Problem Based Learning*, diharapkan peserta didik dapat:

- 1. menyesuaikan cara kerja pemrograman visual *Code.org.*
- 2. menguraikan objek- objek lingkungan pemrograman visual *Code.org.*
- 3. menerapkan cara kerja untuk membuat animasi bergerak sederhana di program visual *Code.org*.
- 4. mempraktekan penggunaan objek-objek di lingkungan visual *Code.org*.

### **C. Langkah Pembelajaran**

- 1. Alat : Laptop dan/atau Android
- 2. Media : youtube.com, studio.code.org/sections/FDKZSW, Microsoft Form chat.whatsapp.com/FUH2N3SXlZOFBELrmDdAIx
- 3. Model dan Metode Belajar : model pembelajaran *Blended Learning* dengan metode *Problem Based Learning*

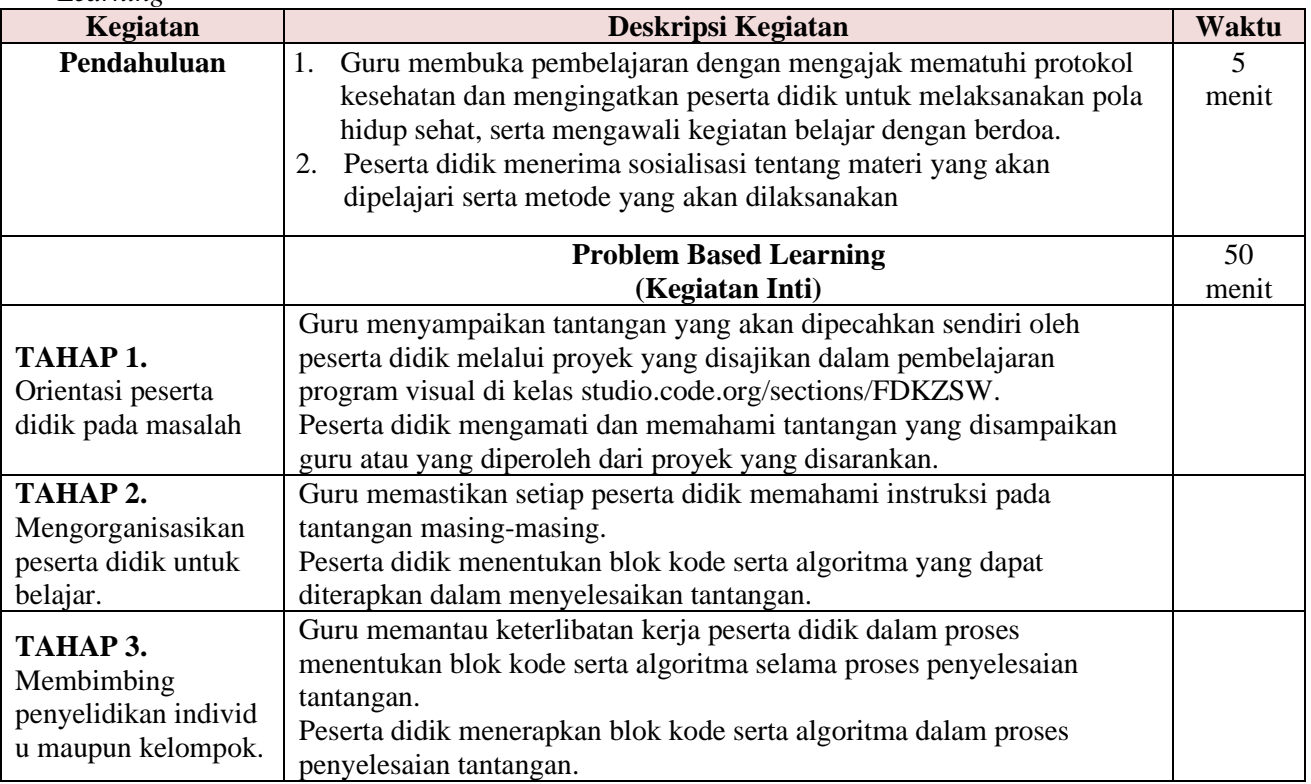

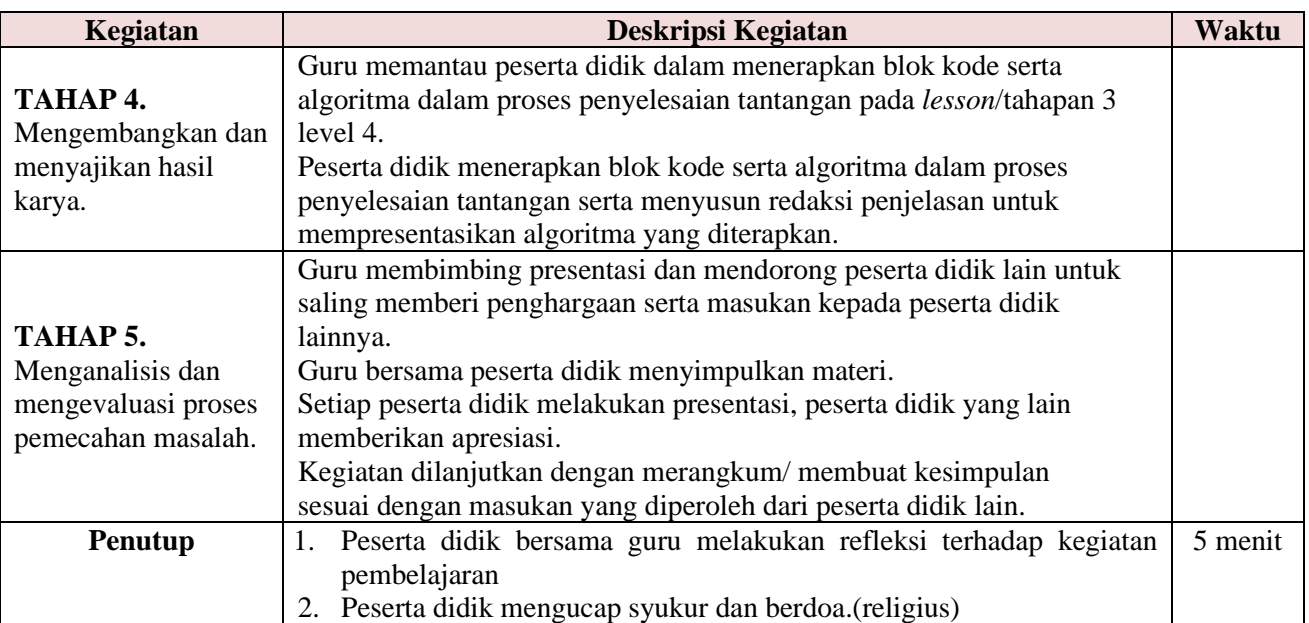

#### **D. Penilaian**

- 1. Aspek Sikap : Penilaian sikap terhadap peserta didik dapat dilakukan dengan observasi selama proses pembelajaran berlangsung.
- 2. Aspek Pengetahuan : Penilaian pengetahuan dalam bentuk soal pilihan ganda dengan media Microsoft Form

Mengetahui Guru Informatika Kepala SMP N 1 Mungkid

Mungkid, ….. 20….

NIP. 19640402 198703 1 013

Supriyanto, S.Pd. Dian Purnama Sari, S.T., M.Pd<br>
NIP. 19640402 198703 1 013 NIP. 19840613 200903 2 007

#### **RENCANA PELAKSANAAN PEMBELAJARAN (RPP)**

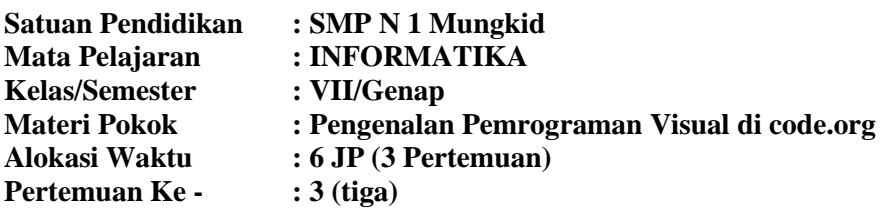

#### **A. Kompetensi Dasar dan Indikator Pencapaian Kompetensi (IPK)**

### **Unit. Algoritma dan Pemrograman**

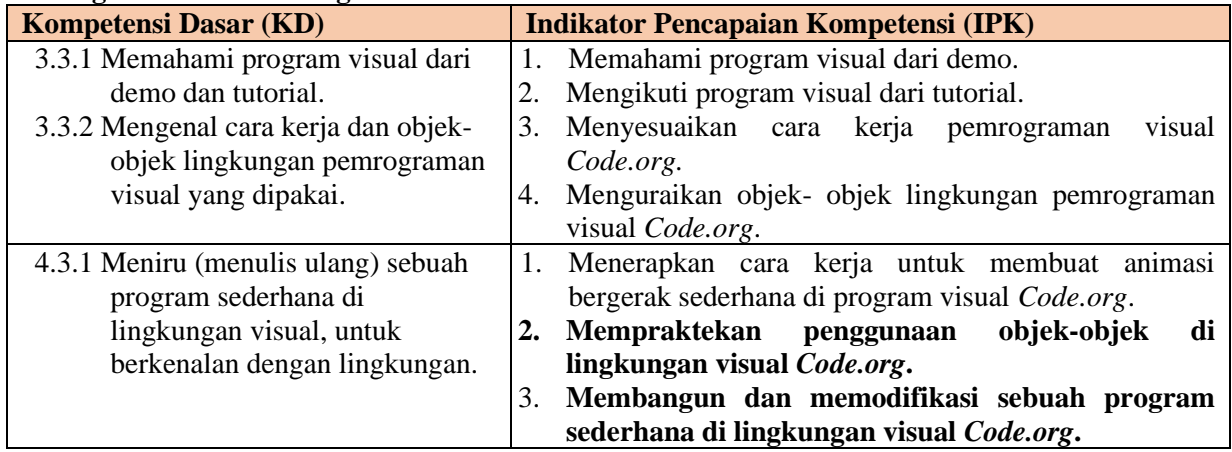

#### **B. Tujuan Pembelajaran**

Setelah mengikuti pembelajaran dengan model pembelajaran *Blended Learning* dengan metode *Problem Based Learning*, diharapkan peserta didik dapat:

- 1. mempraktekan penggunaan objek-objek di lingkungan visual *Code.org*.
- 2. membangun dan memodifikasi sebuah program sederhana di lingkungan visual *Code.org*.

### **C. Langkah Pembelajaran**

- 1. Alat : Laptop dan/atau Android
- 2. Media : youtube.com, studio.code.org/sections/FDKZSW, Microsoft Form chat.whatsapp.com/FUH2N3SXlZOFBELrmDdAIx
- 3. Model dan Metode Belajar : model pembelajaran *Blended Learning* dengan metode *Problem Based Learning*

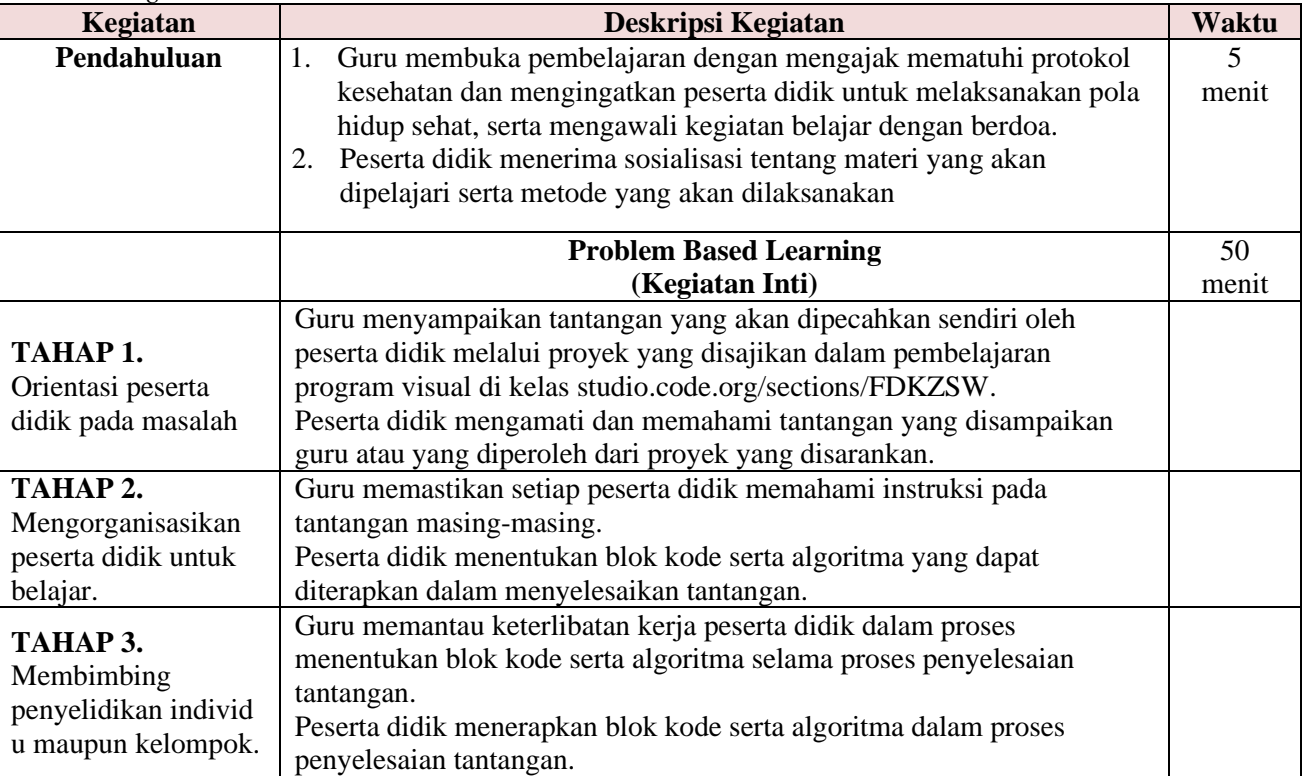

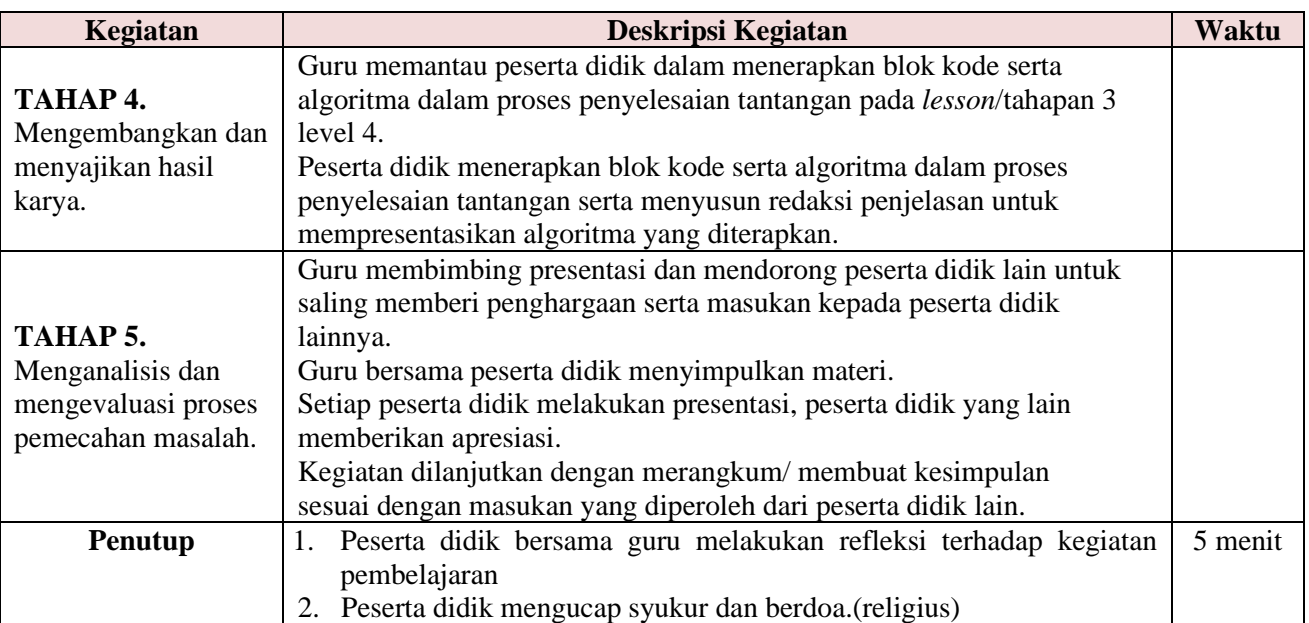

#### **D. Penilaian**

- 1. Aspek Sikap : Penilaian sikap terhadap peserta didik dapat dilakukan dengan observasi selama proses pembelajaran berlangsung.
- 2. Aspek Keterampilan : Penilaian pengetahuan dalam bentuk proyek dengan media studio.code.org/sections/FDKZSW

Mengetahui Guru Informatika Kepala SMP N 1 Mungkid

Mungkid, ….. 20….

NIP. 19640402 198703 1 013

Supriyanto, S.Pd. Dian Purnama Sari, S.T., M.Pd<br>
NIP. 19640402 198703 1 013 NIP. 19840613 200903 2 007

#### **LAMPIRAN RPP. Pengenalan Pemrograman Visual di code.org VII/Genap/INFORMATIKA**

#### **A. Materi Pembelajaran**

Materi Pertemuan ke-1 (preview bahan tayang)

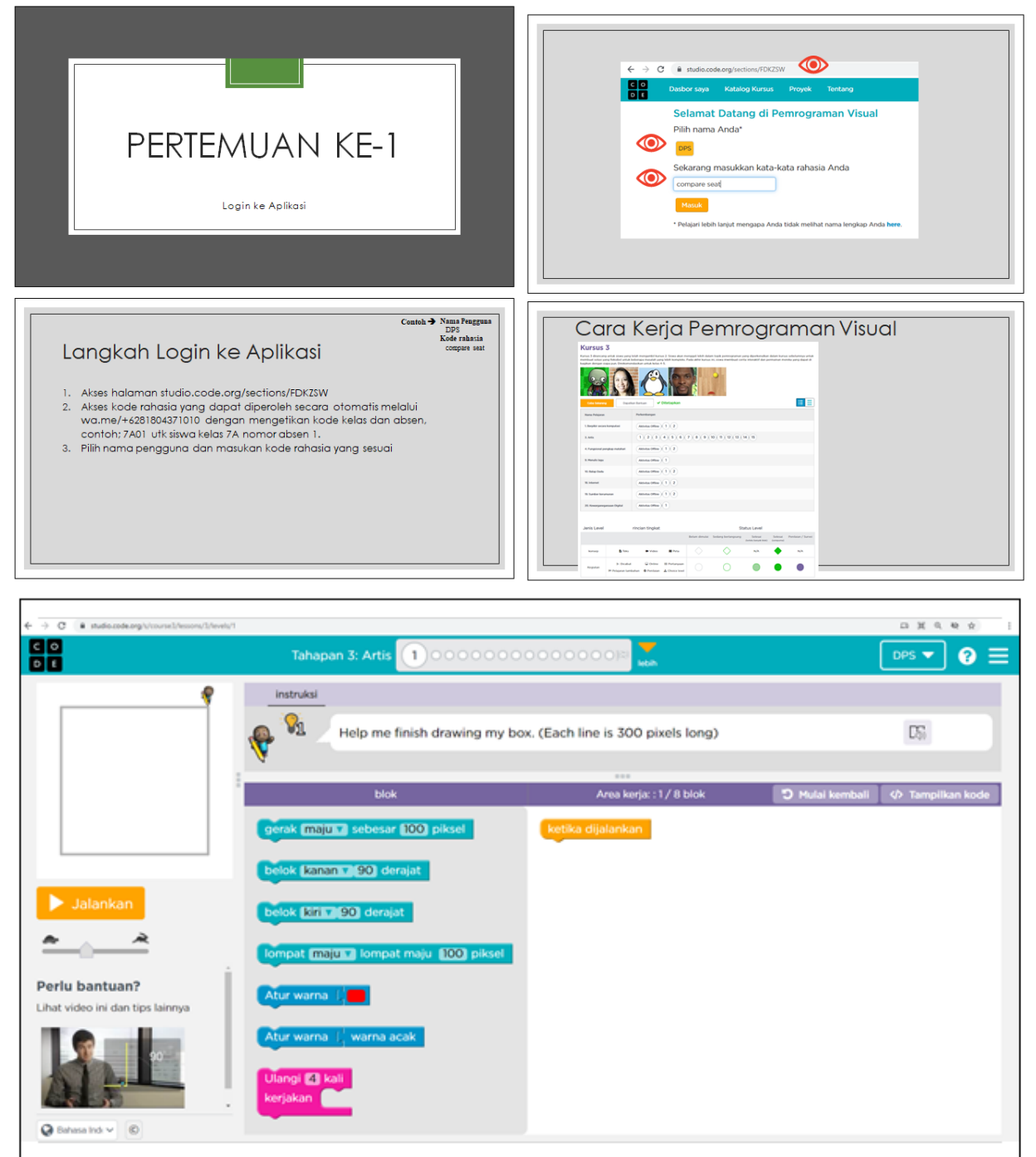

Materi Pertemuan ke-2 (preview bahan tayang)

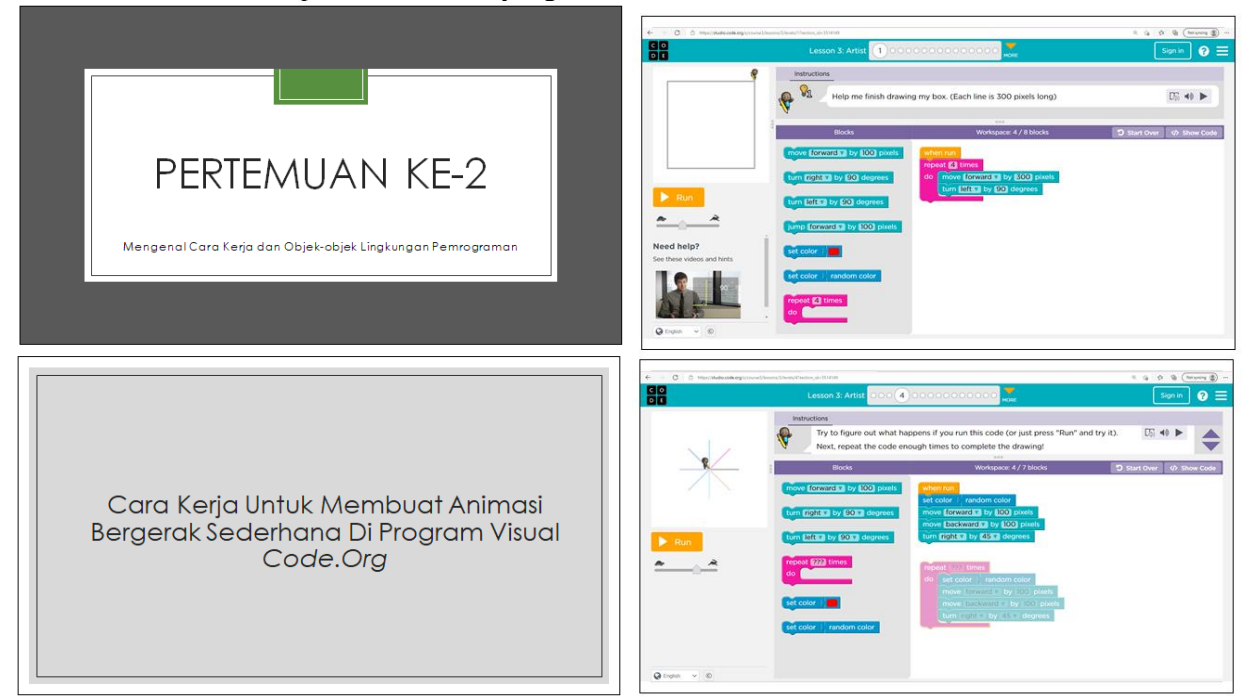

Materi Pertemuan ke-3 (preview bahan tayang)

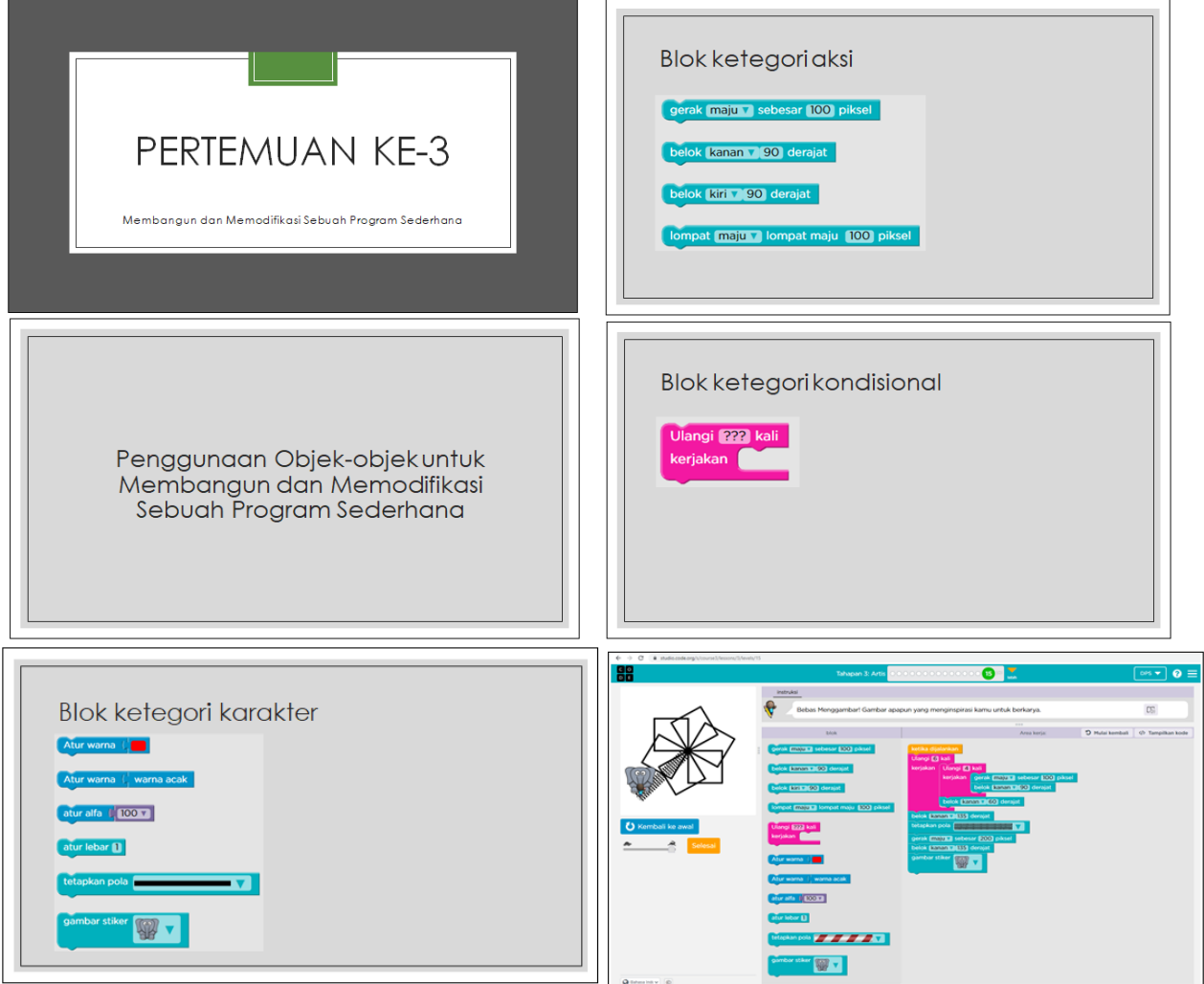

### **B. Penilaian Sikap**

Penilaian Sikap Pertemuan ke 1 s.d 3 Aspek yang dinilai : Disiplin, Keaktifan, dan Komunikasi Teknik Penilaian Waktu Penilaian : dalam proses pembelajaran Instrumen Penilaian : lembar observasi Rubrik / lembar observasi penilaian sikap

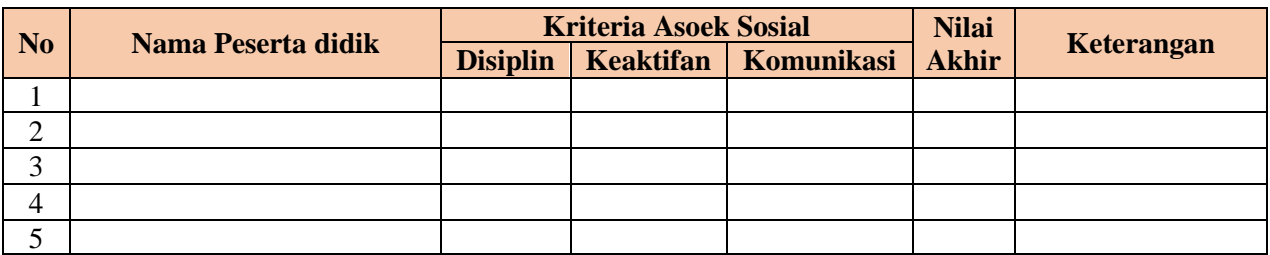

Indikator/ lembar penskoran penilaian sikap

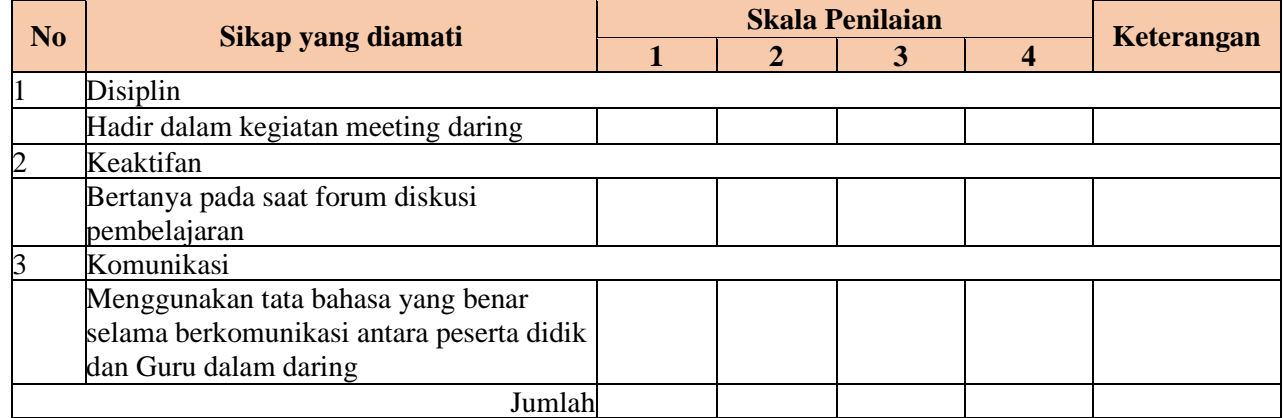

Keterangan:

1 = Peserta didik tidak menunjukkan perbuatan sesuai pengamatan

2 = Peserta didik kurang menunjukkan perbuatan sesuai pengamatan

- 3 = Peserta didik menunjukkan perbuatan sesuai pengamatan
- 4 = Peserta didik sangat menunjukkan perbuatan sesuai pengamatan

Nilai akhir = 
$$
\frac{\text{Jumlah skor yang dinilai}}{\text{Jumlah skor maksimal}} \times 100
$$

## **C. Penilaian Pengetahuan**

Penilaian Pengetahuan Pertemuan Ke-2

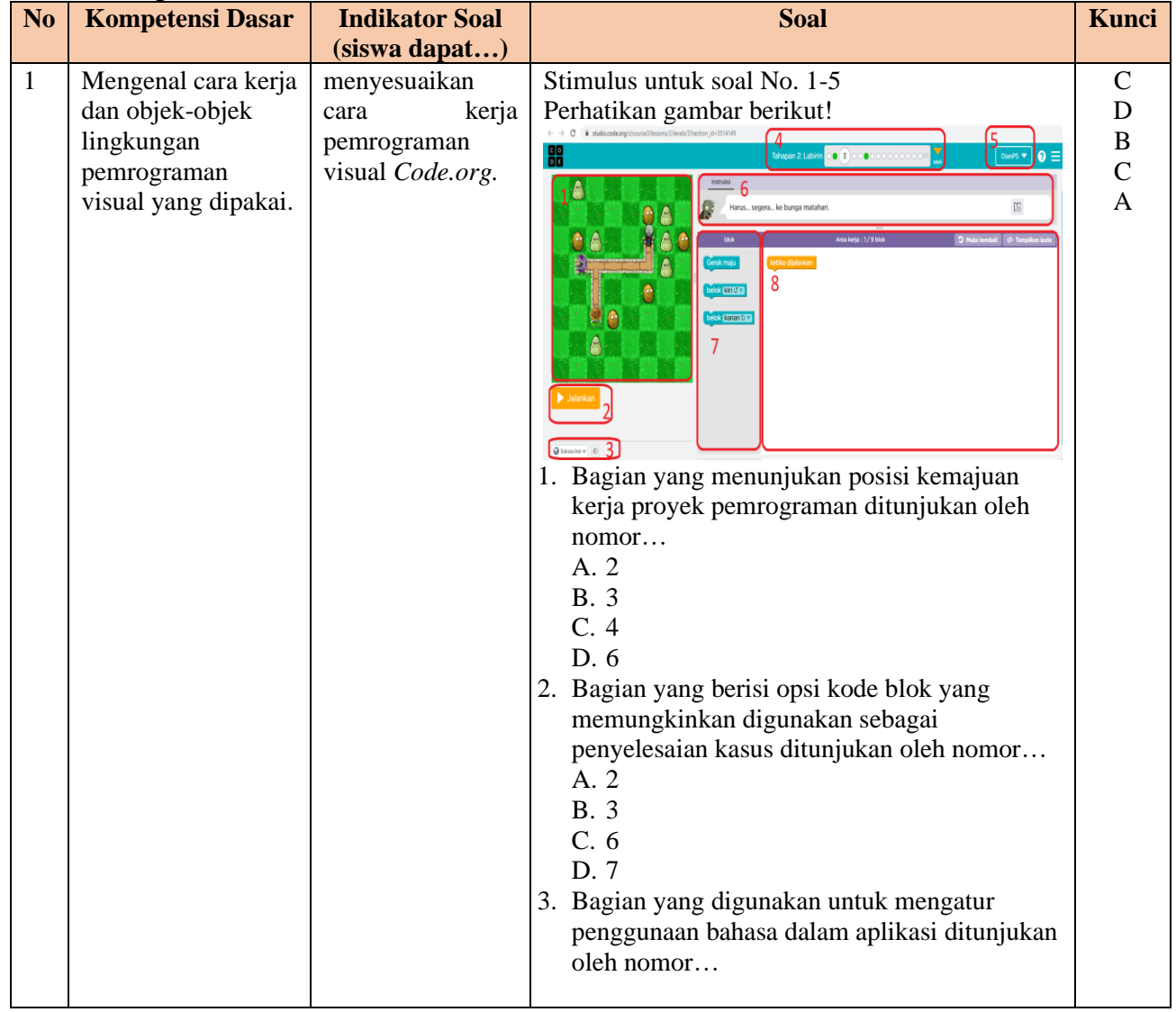

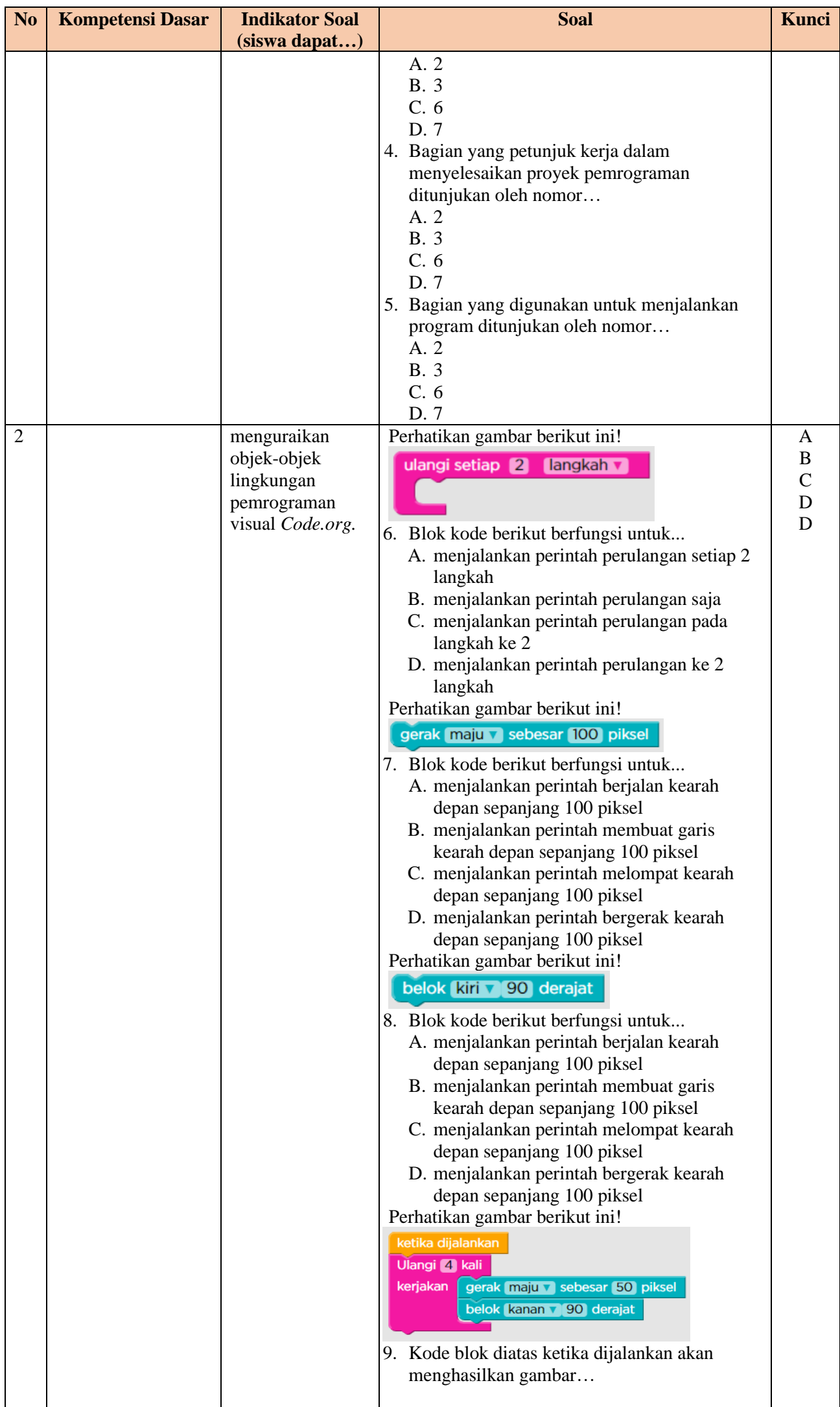

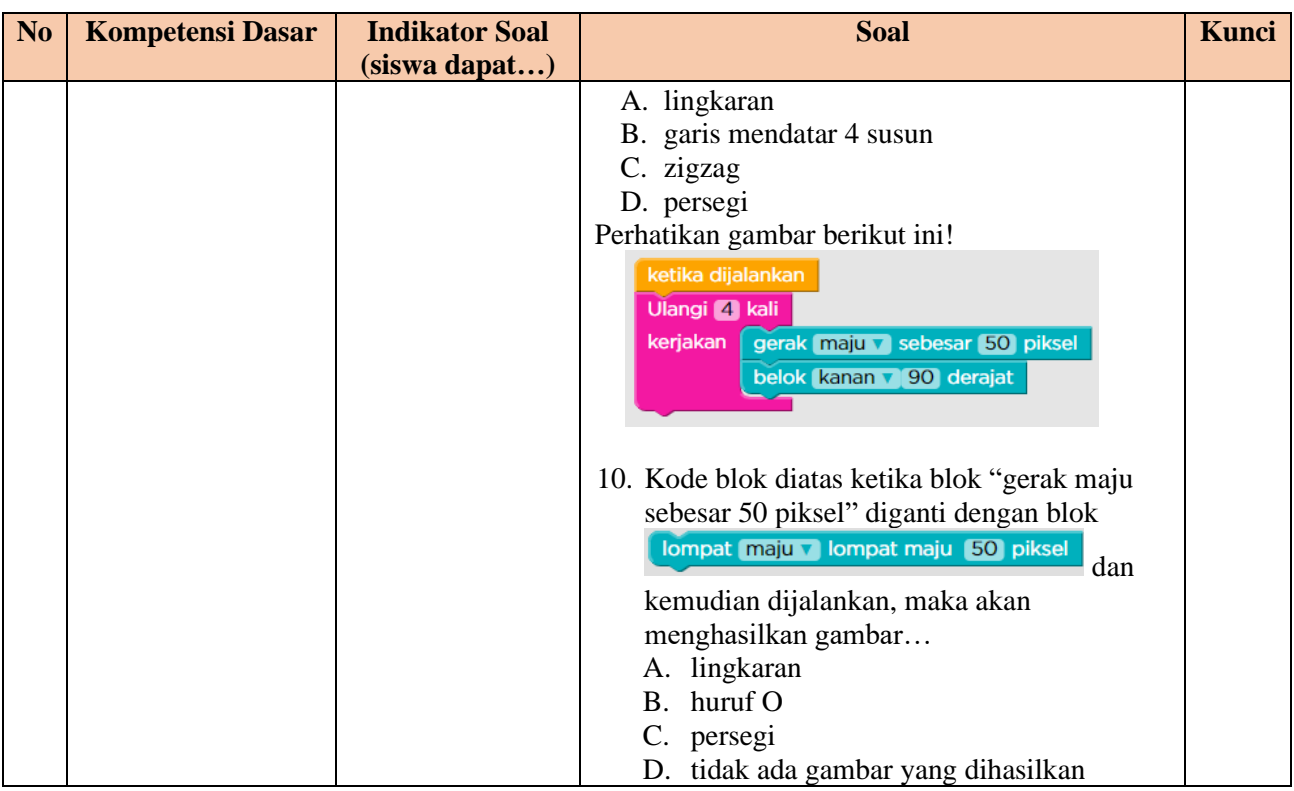

Responden Link<https://forms.office.com/r/VJ3AZfRtAM> Admin Link

[https://forms.office.com/Pages/DesignPage.aspx?auth\\_pvr=OrgId&auth\\_upn=dianps13%40smpn1mun](https://forms.office.com/Pages/DesignPage.aspx?auth_pvr=OrgId&auth_upn=dianps13%40smpn1mungkid.sch.id&origin=OfficeDotCom&lang=id-ID&route=GroupForms#Analysis=true&FormId=fGA1OZQuAUu8FogS0A9e8vSFqpw1mIlDtlQAnTkYADdUQlozVExVMjRPWDJEODJKSllNWjJRTFpPWiQlQCN0PWcu) [gkid.sch.id&origin=OfficeDotCom&lang=id-](https://forms.office.com/Pages/DesignPage.aspx?auth_pvr=OrgId&auth_upn=dianps13%40smpn1mungkid.sch.id&origin=OfficeDotCom&lang=id-ID&route=GroupForms#Analysis=true&FormId=fGA1OZQuAUu8FogS0A9e8vSFqpw1mIlDtlQAnTkYADdUQlozVExVMjRPWDJEODJKSllNWjJRTFpPWiQlQCN0PWcu)

[ID&route=GroupForms#Analysis=true&FormId=fGA1OZQuAUu8FogS0A9e8vSFqpw1mIlDtlQAnTkYADd](https://forms.office.com/Pages/DesignPage.aspx?auth_pvr=OrgId&auth_upn=dianps13%40smpn1mungkid.sch.id&origin=OfficeDotCom&lang=id-ID&route=GroupForms#Analysis=true&FormId=fGA1OZQuAUu8FogS0A9e8vSFqpw1mIlDtlQAnTkYADdUQlozVExVMjRPWDJEODJKSllNWjJRTFpPWiQlQCN0PWcu) [UQlozVExVMjRPWDJEODJKSllNWjJRTFpPWiQlQCN0PWcu](https://forms.office.com/Pages/DesignPage.aspx?auth_pvr=OrgId&auth_upn=dianps13%40smpn1mungkid.sch.id&origin=OfficeDotCom&lang=id-ID&route=GroupForms#Analysis=true&FormId=fGA1OZQuAUu8FogS0A9e8vSFqpw1mIlDtlQAnTkYADdUQlozVExVMjRPWDJEODJKSllNWjJRTFpPWiQlQCN0PWcu)

#### **Pedoman Penskoran Penilaian Pengetahuan**

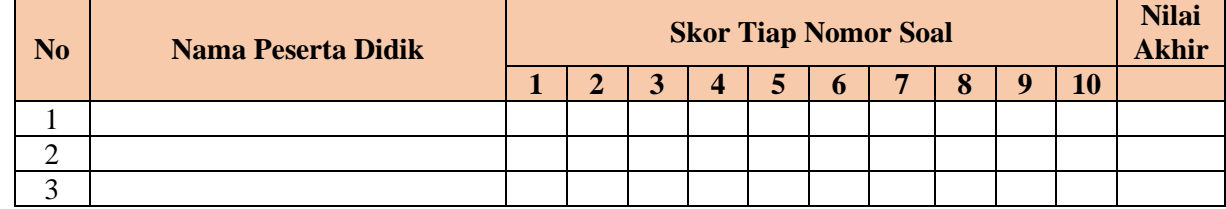

Nilai akhir = Jumlah skor soal

## **D. Penilaian Keterampilan**

Penilaian Pengetahuan Pertemuan Ke-1

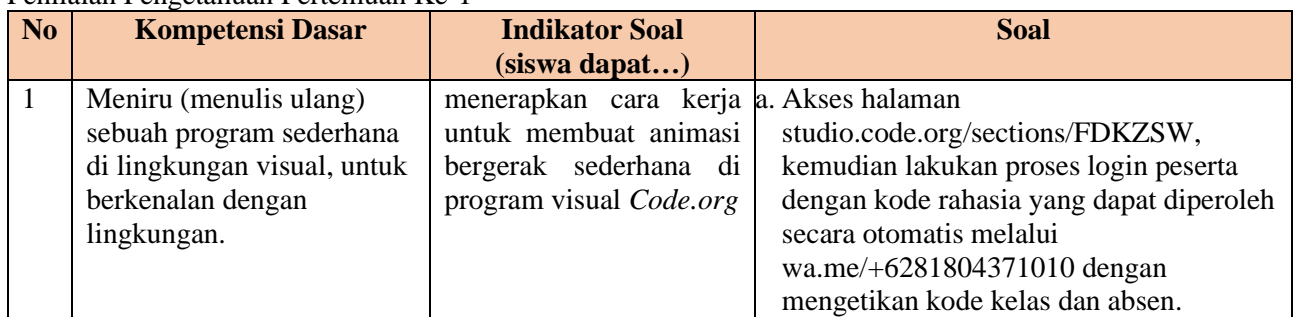

#### Penilaian Pengetahuan Pertemuan Ke-3

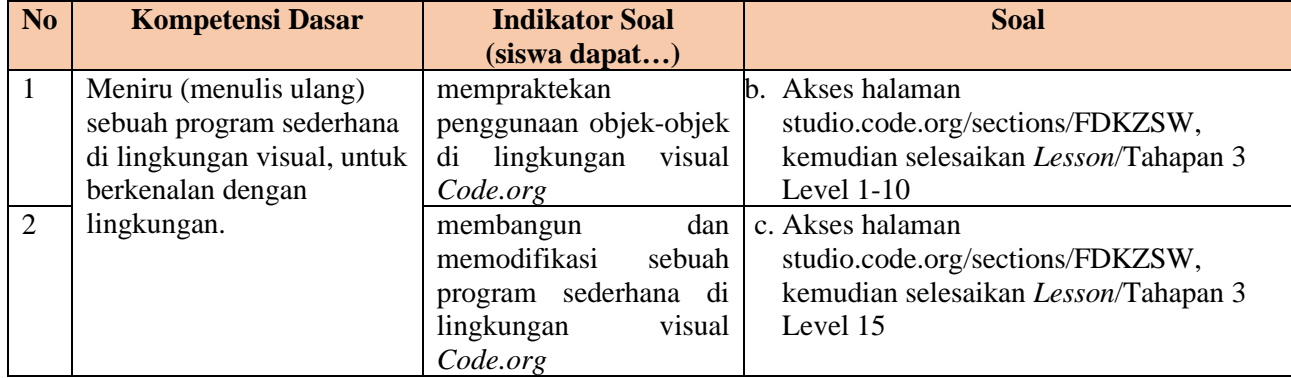

# **Rubrik Penilaian Keterampilan**

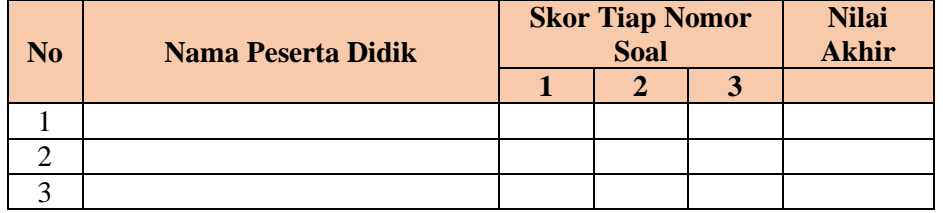

# Nilai akhir = Jumlah skor soal

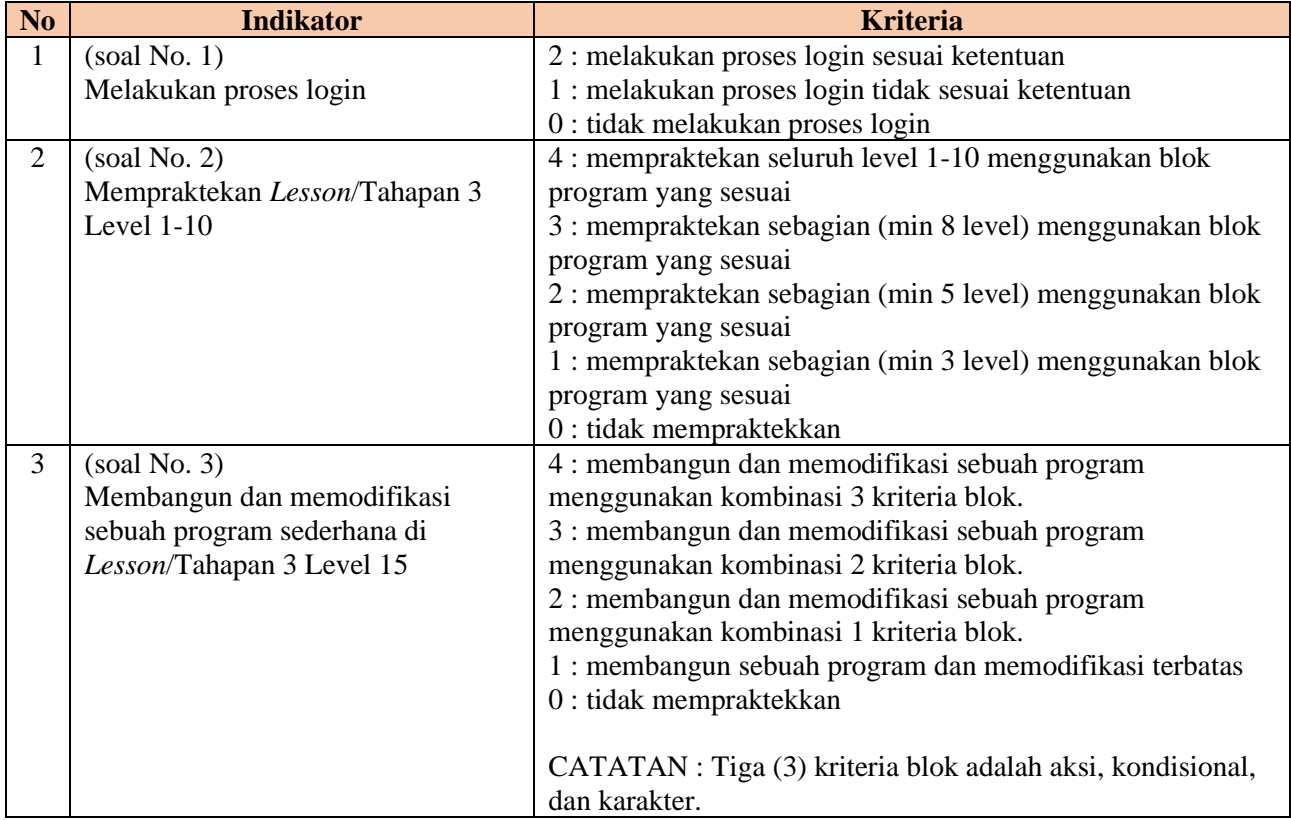